# Schluss mit Abstimmungen durch Handzeichen und mühsamer Auszählung!

Setzen Sie moderne und zuverlässige Abstimmgeräte samt Wahlsoftware ein!

Stelle für das Mobilitätsmanagement

JA

41 (71,9%)

Klimanotstand: Schaffung einer zusätzlichen

**NEIN** 

13 (22,8%)

62

57

**ENTHALTUNG** 

 $3(5,3\%)$ 

votebox votebox votebox

Geben Sie in der votebox-Wahlsoftware die Tagesordnung und die Stimmberechtigte ein. Verbinden Sie dann den Funkempfänger mit dem Computer, verteilen Sie die Abstimmgeräte und öffnen Sie die Sitzung. Die Abstimmung kann los gehen!

# votebox

# Effiziente und sichere Wahlen dank elektronischem Abstimmungssystem!

Präsenter

- ✓ Führen Sie Abstimmungen und Wahlen effizient durch, insbesondere bei hohen Mitgliederzahlen
- ✓ Sparen Sie kostbare Zeit durch elektronisches Abstimmen und sofortiges Auszählen
- ✓ Authentifizieren Sie die Stimmberechtigten zuverlässig bei der Registrierung
- ✓ Bilden Sie komplexe Wahlverfahren einfach ab
- ✓ Zeigen Sie die Ergebnisse in Echtzeit an
- ✓ Vermeiden Sie ungültige Stimmen oder falsche Auszählungen
- ✓ Steigern Sie Zufriedenheit und Wahlbeteiligung durch einfaches Abstimmen und Transparenz
- ✓ Erstellen Sie Protokolle von einzelnen Abstimmungen oder von der ganzen Sitzung
- ✓ Wahren Sie alle Wahlgrundsätze, insbesondere Einhaltung des Wahlgeheimnisses, Nachvollziehbarkeit und Unverfälschbarkeit

# **Einsatzmöglichkeiten**

- Vereine und Verbände
- **Ø** Genossenschaften
- **Ø** Gemeinden
- **Ø** Parteien
- **Ø Aktionäre**
- **Ø** Betriebsräte
- $✓$  **Haus- und Wohnungseigentümer**

## **Die votebox-Lösung enthält:**

- **Ø Die intuitive Wahlsoftware**
- 10 bis 3000 Abstimmgeräte
- 1 USB-Funkempfänger
- ⊠ 1 Moderatorenfernbedienung
- **⊠ 1 Transporttasche**

# **Rundum-Service durch unsere votebox-Experten**

- Persönlicher Ansprechpartner
- **Ø Beratung für den optimalen Einsatz**
- Unterstützung bei jedem Schritt in der Vorbereitung
- **Ø** Handbuch
- **Ø Optionale Vor-Ort-Betreuung**

# **FUNKTIONEN**

#### **Vorbereitung einer Sitzung**

Bilden Sie Tagesordnung und Wahlverfahren einfach ab.

- Manuelle Angabe der Abstimmungen und Wahlen oder Import aus MS-Excel
- Anonyme Sitzungen: Zufällige Verteilung der Abstimmgeräte
- Namentliche Sitzungen: Zuordnung der
- Abstimmgeräte zu den Abstimmenden • Geheime vs. offene Abstimmung
- 
- Ja/Nein/Enthaltung
- Einzelkandidaten- oder Blockwahlen
- Einfache, absolute, qualifizierte Mehrheit bzw. keine Berechnung
- Simulation der Abstimmung mit virtuellen Abstimmgeräten am PC

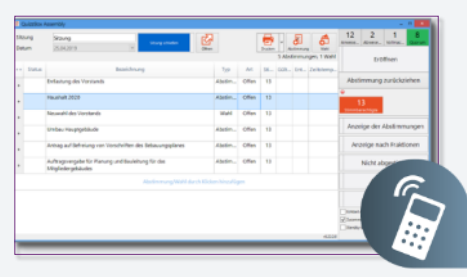

#### *Wahlleiteransicht: zur Steuerung der Sitzung*

#### **Erfassung der Abstimmenden**

Erfassen Sie alle benötigten Daten über Ihre Mitglieder

- Angabe der Teilnehmer einer Sitzung mit Nachname, Vorname, ggf. Foto, etc.
- Gewichtung/Anteile/Stimmanzahl pro **Stimmberechtigten**
- Zugehörigkeit zur Gruppe/Fraktion
- Vollmachten
- Zuordnung der Abstimmgeräte vor der Sitzung
- oder bei der Registrierung • Elektronische Signatur über Signpad
- Datenimport der Abstimmenden aus MS-Excel
- Ausdruck von Teilnehmer– und Anwesenheitslisten

## **Durchführung der Sitzung**

Steuern Sie als Wahlleiter die Sitzung intuitiv und bequem

- Wahlleiter-Oberfläche: Eröffnung und Schließung der Abstimmungen, Anzahl oder Name der erfolgten oder fehlenden Stimmen, Vorschau der Ergebnisse, Berichterstellung
- Ein– und Ausblenden der Wahloptionen bzw. Ergebnisse für das Publikum
- Laufende Anpassung der Liste der Anwesenden bzw. Stimmberechtigten
- Anpassung der Tagesordnung während der Sitzung z.B. neue Wahlen/Abstimmungen,
- Änderung der Kandidaten, Wahltyp (geheim/offen)

votebox

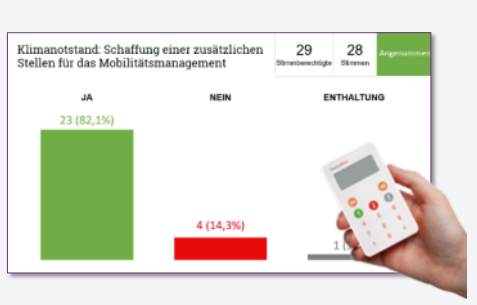

*Anzeige der Wahloptionen und Abstimmung*

### **Anzeige für die Abstimmenden**

Zeigen Sie dem Publikum automatisch Wahloptionen und Ergebnisse

• Anzeige der Wahloptionen

- Anzeige der laufenden Ergebnisse während der Abstimmung/Wahl, direkt nach Beendigung der Abstimmung oder nach Überprüfung durch den **Wahlleiter**
- Anzeige des Quorums, der Stimmanzahl und Prozentsatz, mit oder ohne Entscheidung
- Anzeige der Liste der Abstimmenden pro Wahloption/Kandidat
- Anzeige der Ergebnisse nach Gruppe/Fraktion
- Layoutanpassung an Ihr Corporate Design

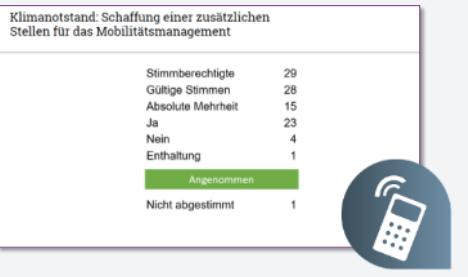

*Anzeige der Ergebnisse* 

### **Historie der Sitzungen**

Greifen Sie auf die Daten aller aktuellen oder vergangenen Sitzungen zurück

• Zugang auf die Daten aller Sitzungen inklusive Liste der Abstimmenden, Ergebnisse und Protokolle zum Ausdrucken

# **Berichte in MS-Excel oder als PDF**

Drucken Sie alle Daten der einzelnen

- Abstimmungen oder der ganzen Sitzung • Ausdruck während oder nach der Sitzung
- Selbstkonfigurierbare Excel-Vorlagen
- Bericht pro Abstimmungspunkt oder Gesamtprotokoll der Sitzung
- Berichte enthalten z.B. die Anzahl der Abstimmenden, Stimmen pro Wahloption, Quorum, Entscheidung, Liste der Abstimmenden

**QuizzBox Solutions GmbH** Möhringer Landstraße 5 D-70563 Stuttgart

• Berichte als MS-Excel oder PDF generierbar

Mitgliederversammlung 11.05.2019 Antrag: Es sollen 9 A 7.01 Wahl des Abgelehrit  $rac{14}{10}$  14

#### *Protokoll in MS-Excel/PDF*

## **Sicherheit**

Bewahren Sie alle Wahlgrundsätze

- Transparente Darstellung und Protokollierung der Ergebnisse
- Nur einmaliges Abstimmen möglich
- Namentliche Sitzung: Stimmberechtigte eindeutig und zuverlässig identifiziert
- Geheime Abstimmung: Kein Rückschluss zwischen abgegebener Stimme und Identität des Abstimmenden möglich
- Passwortgeschützter Zugang zum System möglich

# **TECHNISCHE DATEN**

#### **Software**

- Voraussetzungen:
- MS Windows 7 bis 10 und
- MS Office 2010 bis 2019 oder MS Office 365
- Kein Internet/WLAN benötigt
- Software-Lizenz zeitlich unbegrenzt
- Installation auf beliebig vielen Rechnern innerhalb Ihrer Organisation

#### **Abstimmgeräte**

- Für Ihre Teilnehmer: 1 Gerät pro Teilnehmer
- 14 Tasten: 0 bis 9/A bis J, Dezimalzeichen, Minuszeichen, Bestätigen, Abbrechen
- Display (LCD) mit Eingabeanzeige, Sende-Status, Signalstärke, Ladezustand

• Ab 400 Teilnehmern werden mehrere oder größere

• Für den Wahlleiter: Steuerung der Abstimmungen, Anzeige der Ergebnisse, des Sitzplans etc.

> Tel.: +49 711 997 691 12 E-Mail: info@quizzbox.com www.quizzbox.com

- Maße: 92 x 54 x 8 mm, Gewicht: 32 g
- Ca. 30 m Reichweite
- Automatisches Ein- und Ausschalten
- 2 Knopfbatterien (CR2032) mit ca. 1 Jahr

• Zuverlässig auch in der Umgebung von Funksystemen wie WLAN oder Handys

Lebensdauer bei täglicher Nutzung

Abstimmgeräten und Software • Plug&Play (keine Konfiguration nötig) • 2,4GHz-Funktechnologie, 32 Kanäle • Bis 400 Teilnehmer pro Empfänger

**Moderatorenfernbedienung**

#### **USB-Funkempfänger** • Für die Datenübertragung zwischen

Empfänger eingesetzt